## **Настройки качества печати на принтерах** Honeywell/Intermec

Ivan Afonin • January 19, 2022

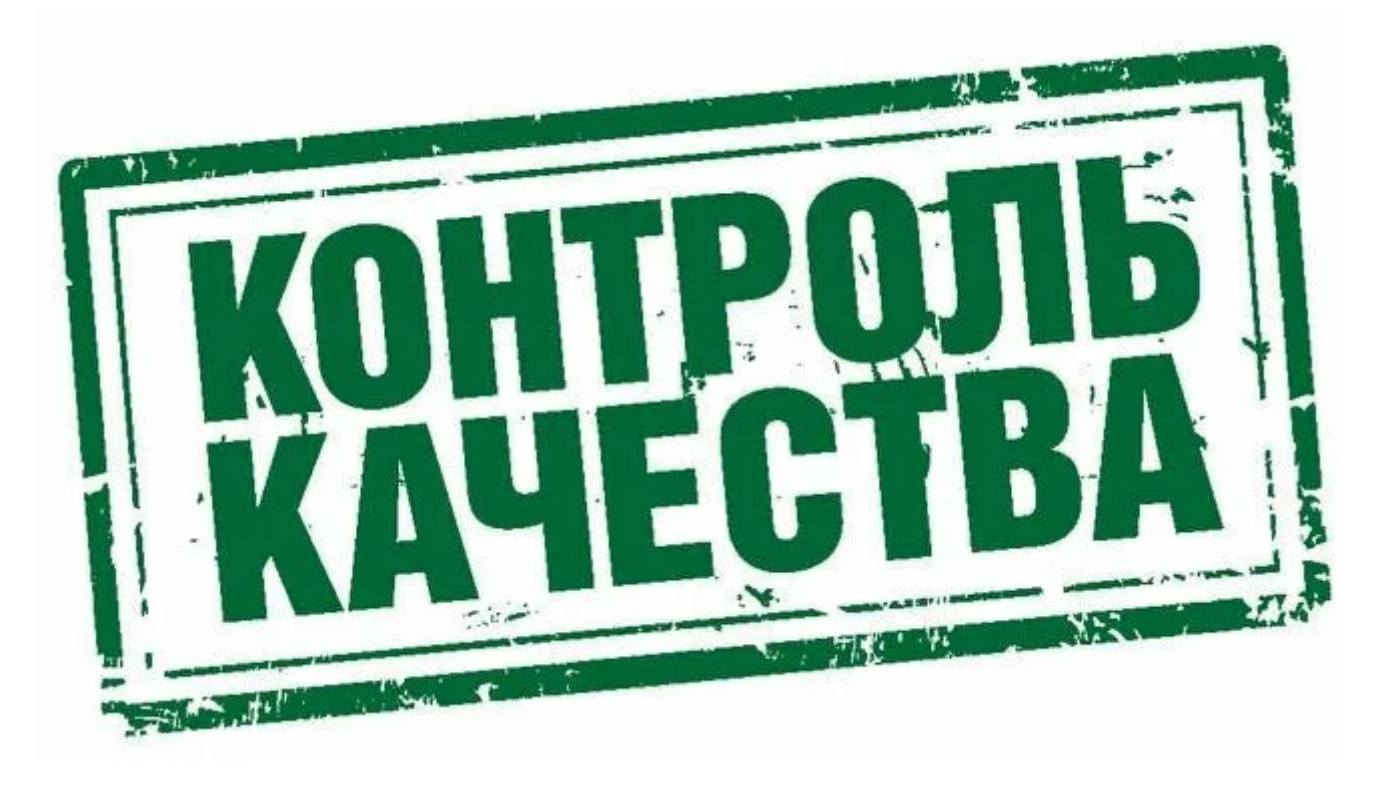

Эта статья посвящена описанию настроек для оптимизации качества печати термоголовки. Также приведены общие рекомендации по настройкам для различных типов носителей и по увеличению срока службы печатающей головки.

#### **Параметры качества печати**

Существует 3 основных параметра для настройки нагрева термоголовки/ качества печати. Все эти настройки находятся в разделе "Настройки" (Settings) -> "Печать" (Printing) -> "Качество печати" (Print Quality):

#### 1.**Чувствительность носителя** (Media Sensitivity).

Данный параметр определяет чувствительность носителя. Термопечать (DT) обычно имеет низкую чувствительность, а термотрансферная печать (TT) высокую.

#### **Возможные значения**:

- Очень низкая (Very Low)  $\Rightarrow$  наиболее темная печать;
- Низкая (Low);
- Средняя (Medium);
- Высокая (High);
- Очень высокая (Very High)  $\Rightarrow$  Наименее темная печать;

#### **Значения по умолчанию**:

- для принтеров, поддерживающих термотрансферную печать (TT) Высокая (High); •
- для принтеров, поддерживающих только термопечать (DT) Очень низкая (Very Low); •

#### 2.**Нагрев**/**Интенсивность** (Darkness).

**Возможные значения**: от 1 (н*аименее темная печать*) до 100 (н*аиболее темная печать*).

**Значения по умолчанию**: 55 (TT); 75 (DT).

#### 3.**Контраст** (Contrast).

Данный параметр увеличивает текущую продолжительность нагрева на x% и обычно используется только в том случае, если:

- остальные настройки находятся на максимальных значениях нагрева;
- быстрая подстройка под качество новой партии носителя;
- быстрая настройка при изменении температуры окружающей среды;

**Возможные значения**: от -10% до+10% с шагом 2%.

**Значения по умолчанию**: 0%.

#### **Шаги по настройке параметров качества печати**

Наилучшим и стандартным способом настройки параметров качества печати является:

- выберите чувствительность вашего носителя (если вы используете . расходные материалы от Honeywell, то см. таблицу ниже);
- увеличивайте / уменьшайте интенсивность нагрева термоголовки до тех . пор, пока этикетка не будет выглядеть хорошо;
- . оставьте контрастность на уровне 0%;

#### **Взаимосвязь между настройками и нагревом**

На графиках ниже показана общая взаимосвязь между чувствительностью носителя (media sensitivity), интенсивностью (darkness)\* и нагревом (heat) при печати этикетки.

\**Примечание*: *Обычно для параметра настройки* "Darkness" *используется перевод на русский язык как* "*нагрев*" (*термоголовки*). *Однако здесь для объяснения графиков ниже необходимо разделить понятия* "*интенсивность*" *и собственно* "*нагрев*".

Все три параметра (чувствительность (media sensitivity), интенсивность (darkness) и контрастность (contrast)) используются для расчета одного значения, которое определяет, как долго по времени носитель нагревается.

Как показано на графиках, может быть 2 **комбинации настроек**, которые генерируют одинаковый нагрев носителя (heat). Рекомендуется всегда **сначала** выбирать настройку правильной чувствительности носителя (media sensitivity).

#### Heat generated to label based on media sensitivity and darkness

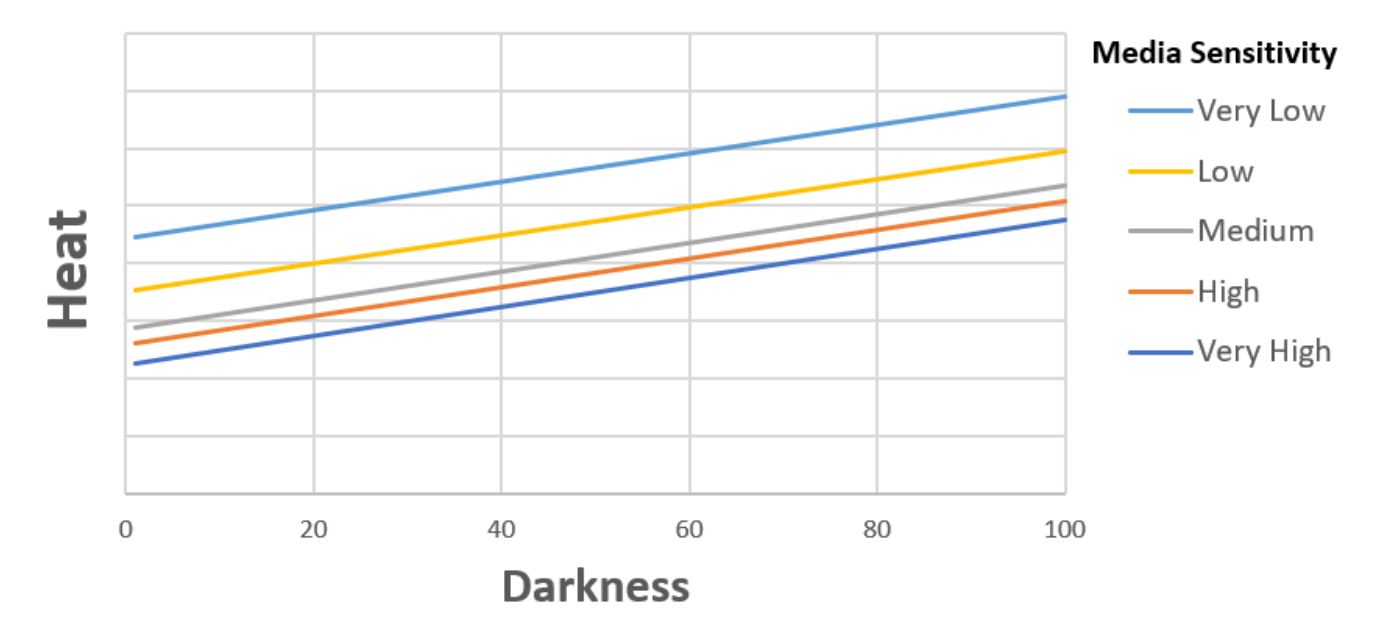

Нагрев этикетки при параметрах чувствительности носителя и интенсивности

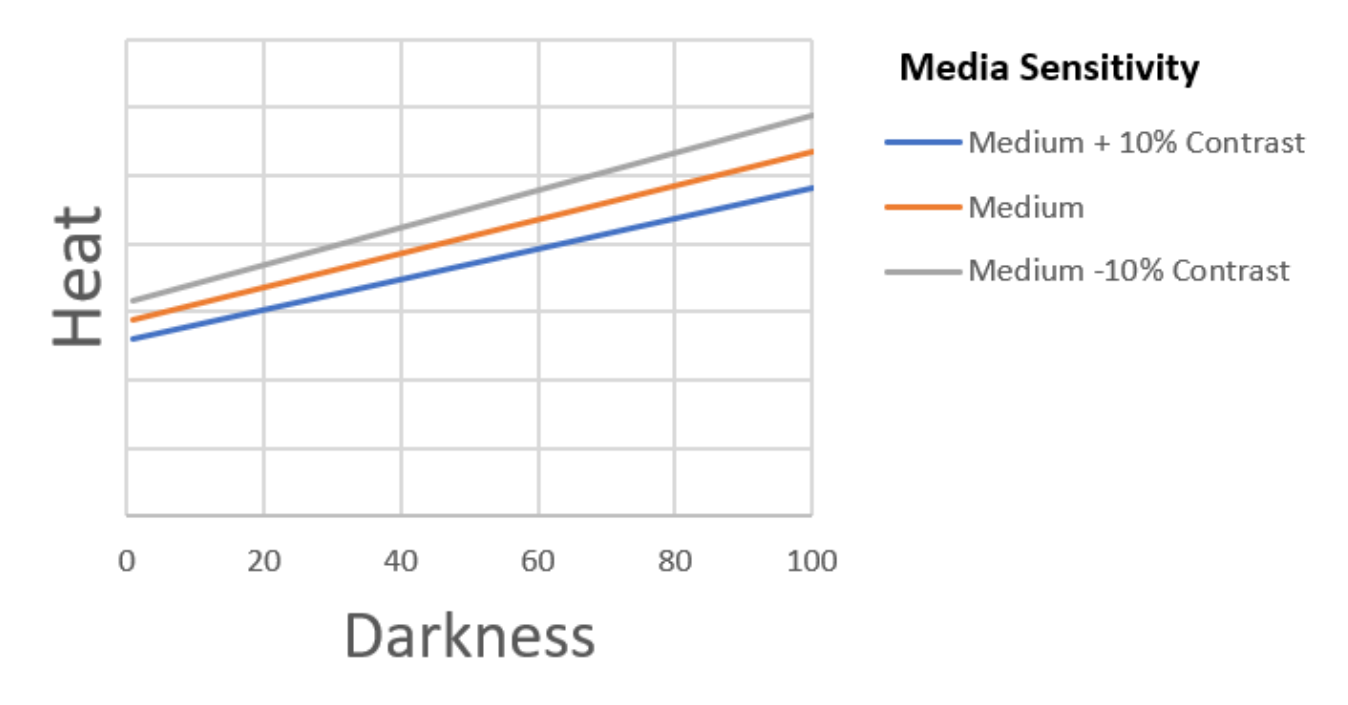

#### **Contrast Setting Impact on Heat**

Влияние параметра "контраст" на нагрев

# **Рекомендуемые настройки и оригинальные расходные материалы**

Общее правило состоит в том, чтобы использовать **низкую или очень**

**низкую** чувствительность носителя для прямой термопечати, поскольку для

нанесения изображения на этикетку требуется больше нагрева. И наоборот **высокую или очень высокую** чувствительность носителя для термотрансферной печати, поскольку для нанесения изображения на этикетку требуется меньше нагрева.

Не секрет, что лучшего качества печати и максимального срока службы термоголовки можно добиться, используя оригинальные расходные материалы. Компания Honeywell располагает различными типами собственных расходных материалов. Скорее всего вы не раз сталкивались с названиями этих материалов, когда выполняли настройки Windows-драйвера для принтера. При выборе какого-либо вида носителя значение параметра "Интенсивность" (Darkness) и "Чувствительность носителя" меняется автоматически на оптимальный в соответствии с рекомендуемыми значениями [таблицы](https://ibb.co/bbxy6GS) для прямой термопечати (только носитель) и [таблицы](https://ibb.co/vxR5dGP) для термотрансферной печати (риббон + носитель), и может быть использовано в качестве рекомендаций при настройке любого принтера Honeywell/Intermec.

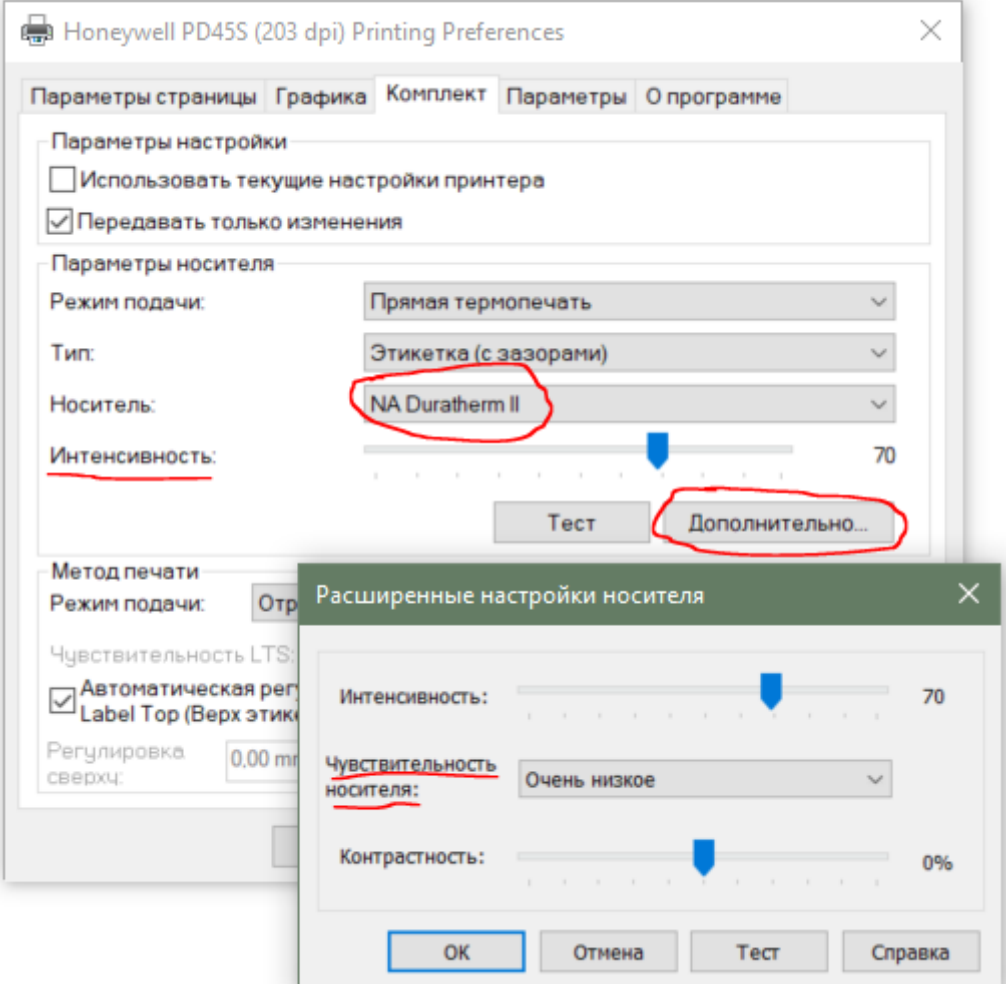

### **Оптимальное качество печати**

Существует распространенное заблуждение, что более темная печать всегда лучше. Однако это не относится к штрих-кодам. Слишком темная или слишком светлая печать ухудшит качество штрих-кода и повлияет на его читаемость.

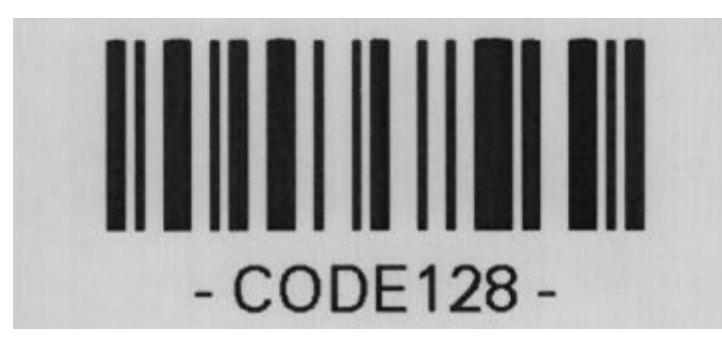

Пример печати, где слишком большой нагрев, и белые пробелы в штрих-коде начинают исчезать.

# **Мастер качества печати** (Print Quality Wizard)

В принтерах Honeywell/Intermec есть мастер, который помогает с настройкой качества печати. Однако для этого потребуется визуальный осмотр распечатываемых этикеток. Мастер печатает этикетки с различными значениями параметров нагрева и позволяет пользователю выбрать, какая из них выглядит лучше.

Для принтера PX940 с верификатором можно запустить **приложение**, написанное на языке FingerPrint, которое автоматически оптимизирует качество печати на основе качества распечатанного штрих-кода.

# **Срок службы термоголовки**

При правильных настройках улучшается не только качество печати, но также может быть увеличен и срок службы термоголовки, если не применять больше нагрева, чем это необходимо. Другими параметрами, положительно влияющими на срок службы печатающей головки, являются:

- Для промышленных принтеров не слишком сильное давление на печатающую головку (регулируется вручную на самом принтере). •
- Поддержание печатающей головки в чистоте.

Отсутствие на носителе и вокруг области печати большого количества •загрязнений.

### **Улучшенная печать текста** (Enhanced Text Feature)

В принтере PX940 с разрешением 600 dpi появилась новая настройка - Улучшенная печать текста (Enhanced Text Feature). Этот параметр можно включить (выключен по умолчанию), если заказчик хочет, чтобы на этикетке был очень четкий мелкий текст. Однако необходимо иметь в виду, что включение этой функции может при этом снизить качество печати штрихкодов.